### **AweSums**

#### **Marvels and Mysteries of Mathematics** • **LECTURE 7**

#### **Peter Lynch School of Mathematics & Statistics University College Dublin**

#### **Evening Course, UCD, Autumn 2021**

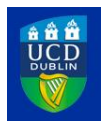

K ロ K K @ K K X 를 K K 를 K ( 를 ) .

 $299$ 

### **Outline**

#### **[Introduction](#page-2-0)**

- **[Carl Friedrich Gauss](#page-4-0)**
- **[Prime Numbers](#page-20-0)**
- **[Applications of Maths](#page-39-0)**
- **[Random Number Generators](#page-50-0)**
- **[Distraction 4: A4 Paper Sheets](#page-63-0)**

**[Topology III](#page-66-0)**

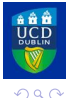

4 0 3

 $\begin{array}{cccccccccccccc} A & A & B & A & B & A & B & A & B & A \end{array}$ **[Intro](#page-2-0) [Gauss](#page-4-0) [Primes](#page-20-0) [Apps](#page-39-0) [RNG](#page-50-0) [DIST04](#page-63-0) [Topo 3](#page-66-0)**

÷.

### <span id="page-2-0"></span>**Outline**

#### **[Introduction](#page-2-0)**

- **[Carl Friedrich Gauss](#page-4-0)**
- **[Prime Numbers](#page-20-0)**
- **[Applications of Maths](#page-39-0)**
- **[Random Number Generators](#page-50-0)**
- **[Distraction 4: A4 Paper Sheets](#page-63-0)**

**[Topology III](#page-66-0)**

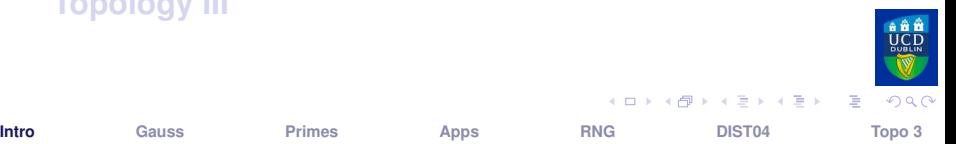

## **Meaning and Content of Mathematics**

**The word Mathematics comes from Greek** µαθηµα **(máthéma), meaning "knowledge" or "lesson" or "learning".**

**It is the study of topics such as**

- <sup>I</sup> **Quantity:** *[Numbers. Arithmetic]*
- ▶ Structure: *[Patterns. Algebra]*
- <sup>I</sup> **Space:** *[Geometry. Topology]*
- <sup>I</sup> **Change:** *[Analysis. Calculus]*

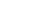

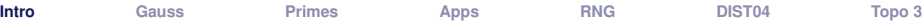

母 ト ィヨ ト ィヨ ト

### <span id="page-4-0"></span>**Outline**

#### **[Introduction](#page-2-0)**

- **[Carl Friedrich Gauss](#page-4-0)**
- **[Prime Numbers](#page-20-0)**
- **[Applications of Maths](#page-39-0)**
- **[Random Number Generators](#page-50-0)**
- **[Distraction 4: A4 Paper Sheets](#page-63-0)**

**[Topology III](#page-66-0)**

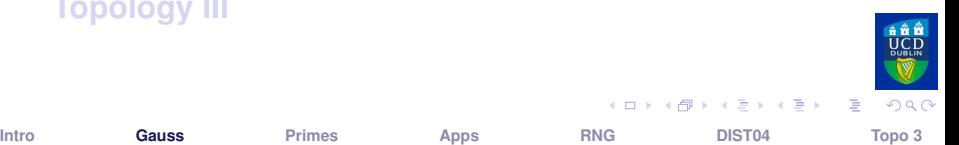

## **Carl Friedrich Gauss (1777–1855)**

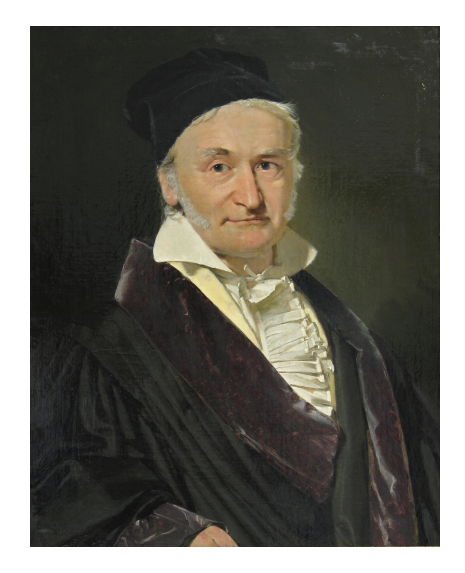

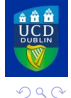

**[Intro](#page-2-0) [Gauss](#page-4-0) [Primes](#page-20-0) [Apps](#page-39-0) [RNG](#page-50-0) [DIST04](#page-63-0) [Topo 3](#page-66-0)**

 $\left\{ \begin{array}{ccc} 1 & 0 & 0 \\ 0 & 1 & 0 \end{array} \right.$ 

重

# **Carl Friedrich Gauss (1777–1855)**

**A German mathematician who made profound contributions to many fields of mathematics:**

- **EXA** Number theory
- **Algebra**
- **Example 15 Statistics**
- **Analysis**
- **Differential geometry**
- ► Geodesy & Geophysics
- **Mechanics & Electrostatics**
- **Astronomy**

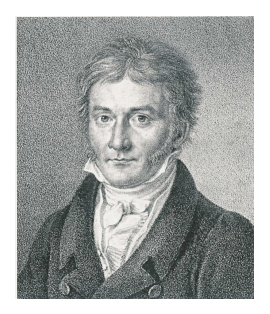

#### **One of the greatest mathematicians of all time.**

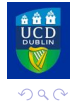

**[Intro](#page-2-0) [Gauss](#page-4-0) [Primes](#page-20-0) [Apps](#page-39-0) [RNG](#page-50-0) [DIST04](#page-63-0) [Topo 3](#page-66-0)**

 $\left\{ \begin{array}{ccc} 1 & 0 & 0 \\ 0 & 1 & 0 \end{array} \right.$ 

### **Gauss Outsmarts his Teacher**

**Gauss was a genius. He was known as**

*The Prince of Mathematicians.*

**When very young, Gauss outsmarted his teacher.**

**I can now reveal a fact unknown to historians:**

**The teacher got his own back. Ho! ho! ho!**

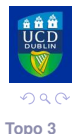

### **Gauss Outsmarts his Teacher**

**Gauss's school teacher tasked the class:**

► Add up all the whole numbers from 1 to 100.

**Gauss solved the problem in a flash.**

**He wrote the correct answer,**

**5**, **050**

**on his slate and handed it to the teacher.**

**How did Gauss do it?**

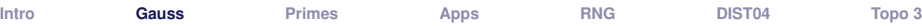

ヨメ メヨメ

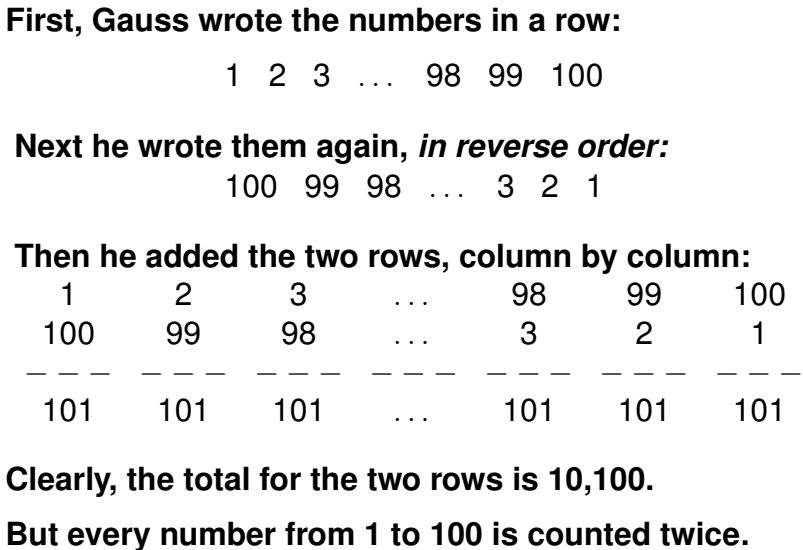

∴ **1 + 2 + 3 +** · · · **+ 98 + 99 + 100 = 5,050**

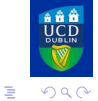

イロト イ部 トイヨ トイヨト

# **Triangular Numbers**

**Gauss had calculated the 100-th triangular number.**

**Let us take a geometrical look at the sums of the first few natural numbers:**

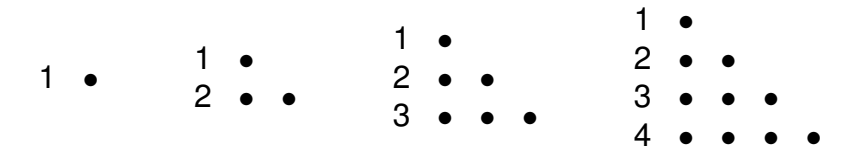

**We see that the sums can be arranged as triangles.**

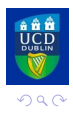

Þ

### **Triangular Numbers**

**The first few** *triangular numbers* **are** {1, 3, 6, 10, 15, 21}**.**

 $\bullet$  $T_1 = 1$   $T_2 = 3$   $T_3 = 6$   $T_4 = 10$  $T_5 = 15$  $T_6 = 21$ イロト イ母 トイヨ トイヨト

**[Intro](#page-2-0) [Gauss](#page-4-0) [Primes](#page-20-0) [Apps](#page-39-0) [RNG](#page-50-0) [DIST04](#page-63-0) [Topo 3](#page-66-0)**

 $QQQ$ 

B.

**Let's look at the 10th triangular number.**

For  $n = 10$  the pattern is:

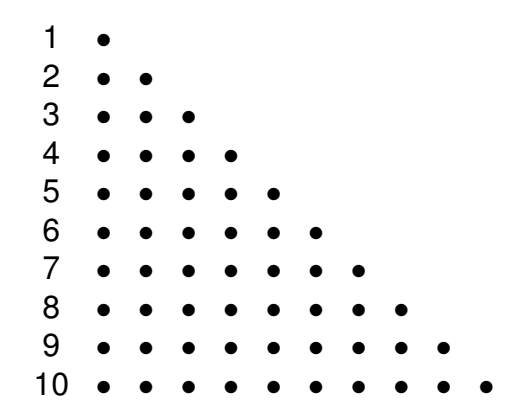

#### **How do we compute its value? Gauss's method!**

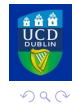

4 ロ ▶ 4 母

 $\rightarrow$  3  $\rightarrow$  3  $\rightarrow$ 

重

**It is easy to show that the** *n***-th triangular number is**

$$
T_n = (1 + 2 + 3 + \cdots + n) = \frac{1}{2}n(n + 1)
$$

**We do just as Gauss did, and list the numbers twice:**

$$
\begin{array}{ccccccccc}\n1 & 2 & 3 & \dots & n-1 & n \\
n & n-1 & n-2 & \dots & 2 & 1 \\
\vdots & \vdots & \vdots & \ddots & \vdots & \vdots \\
n+1 & n+1 & n+1 & \dots & n+1 & n+1\n\end{array}
$$

There are *n* columns, each with total  $n + 1$ .

**So the grand total is**  $n \times (n + 1)$ **.** 

**Each number has been counted twice, so**

$$
T_n=\tfrac{1}{2}n(n+1)
$$

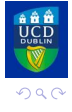

÷.

**K ロ ト K 伺 ト K ヨ ト K ヨ ト** 

Let's check this for Gauss's problem of  $n = 100$ :

$$
T_{100} = (1 + 2 + 3 + \cdots + 100) = \frac{100 \times 101}{2} = 5,050
$$

**Gauss's approach was to look at the problem from a new angle.**

**Such** *lateral thinking* **is very common in mathematics:**

**Problems that look difficult can sometimes be solved easily when tackled from a different angle.**

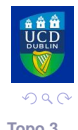

### **Two Triangles Make a Square**

**A nice property of** *consecutive* **triangular numbers:**

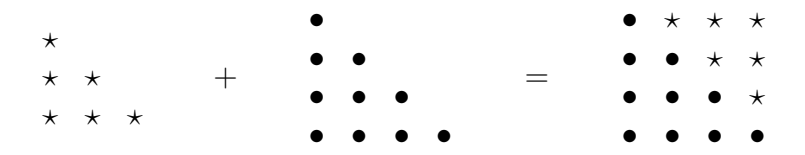

### $T_3 + T_4 = 6 + 10 = 16 = 4^2$

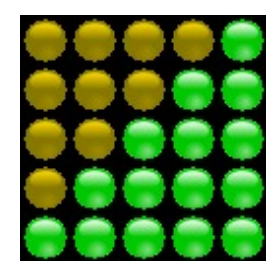

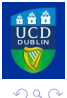

**[Intro](#page-2-0) [Gauss](#page-4-0) [Primes](#page-20-0) [Apps](#page-39-0) [RNG](#page-50-0) [DIST04](#page-63-0) [Topo 3](#page-66-0)**

 $\left\{ \begin{array}{ccc} 1 & 0 & 0 \\ 0 & 1 & 0 \end{array} \right.$ 

÷.

## **Triangular Numbers**

**We have seen, by means of geometry that the sum of two consecutive triangular numbers is a square.**

**Now let us prove this algebraically:**

$$
T_n + T_{n+1} = \frac{1}{2}n(n+1) + \frac{1}{2}(n+1)(n+2)
$$
  
=  $\frac{1}{2}(n+1)[n + (n+2)]$   
=  $\frac{1}{2}(n+1)[2(n+1)]$   
=  $(n+1)^2$ 

**The result is** *a perfect square.*

#### **I leave you to check the details!**

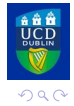

**[Intro](#page-2-0) [Gauss](#page-4-0) [Primes](#page-20-0) [Apps](#page-39-0) [RNG](#page-50-0) [DIST04](#page-63-0) [Topo 3](#page-66-0)**

イロト イ押ト イヨト イヨト

э.

### **Puzzle**

#### **What is the sum of all the numbers from 1 up to 100 and back down again?**

#### **The answer is in the video coming up now.**

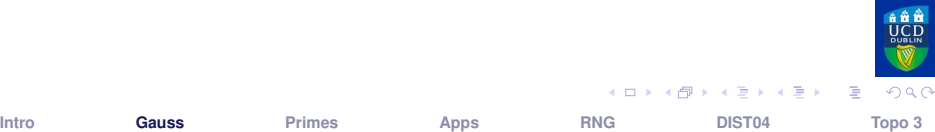

# **Videos from the Museum of Mathematics**

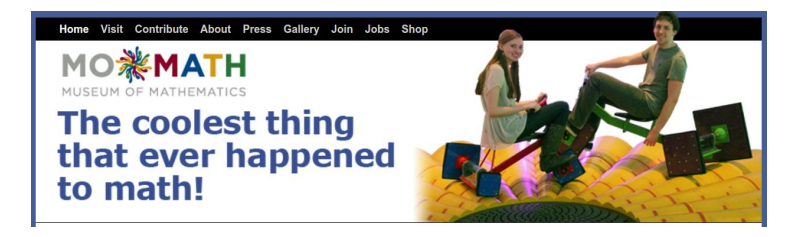

#### **VIDEOS on Beautiful Maths available at**

### **<http://momath.org/home/beautifulmath/> Video by James Tanton**

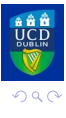

A + + = + + = + **[Intro](#page-2-0) [Gauss](#page-4-0) [Primes](#page-20-0) [Apps](#page-39-0) [RNG](#page-50-0) [DIST04](#page-63-0) [Topo 3](#page-66-0)**

# **The Teacher's Revenge**

**The teacher thought that he would have a half-hour of peace and quiet while the pupils grappled with the problem of adding up the first 100 numbers.**

**But he managed to outsmart the great Gauss.**

**He was annoyed when Gauss came up almost immediately with the correct answer 5,050.**

**"So, you think you are so smart! Multiply the first 100 numbers."**

#### *CHALLENGE:* **Think about that! Can you do it?**

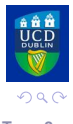

**[Intro](#page-2-0) [Gauss](#page-4-0) [Primes](#page-20-0) [Apps](#page-39-0) [RNG](#page-50-0) [DIST04](#page-63-0) [Topo 3](#page-66-0)**

 $\left\{ \begin{array}{ccc} 1 & 0 & 0 \\ 0 & 1 & 0 \end{array} \right.$ 

### <span id="page-20-0"></span>**Outline**

**[Introduction](#page-2-0)**

- **[Carl Friedrich Gauss](#page-4-0)**
- **[Prime Numbers](#page-20-0)**
- **[Applications of Maths](#page-39-0)**
- **[Random Number Generators](#page-50-0)**
- **[Distraction 4: A4 Paper Sheets](#page-63-0)**

**[Topology III](#page-66-0)**

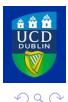

**[Intro](#page-2-0) [Gauss](#page-4-0) [Primes](#page-20-0) [Apps](#page-39-0) [RNG](#page-50-0) [DIST04](#page-63-0) [Topo 3](#page-66-0)**

イロト イ部 トイヨ トイヨト

高。

## **Prime & Composite Numbers**

**A prime number is a number that cannot be broken into a product of smaller numbers.**

**The first few primes are 2, 3, 5, 7, 11, 13, 17 and 19.**

**There are 25 primes less than 100.**

**Numbers that are not prime are called composite. They can be expressed as** *products of primes.*

Thus,  $6 = 2 \times 3$  is a composite number.

**The number** 1 **is neither prime nor composite.**

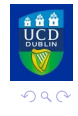

÷.

**イロト (母) (ヨ) (ヨ)** 

### **Primes: Atoms of the Number System**

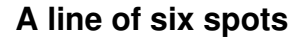

• • • • • •

**can be arranged in a rectangular array:**

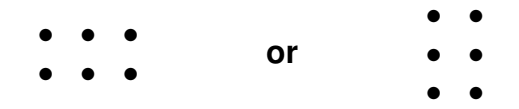

**Note that**

$$
2\times3=3\times2
$$

#### **This is the** *commutative law of multiplication.*

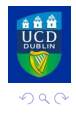

**[Intro](#page-2-0) [Gauss](#page-4-0) [Primes](#page-20-0) [Apps](#page-39-0) [RNG](#page-50-0) [DIST04](#page-63-0) [Topo 3](#page-66-0)**

ヨメ メヨメ

э

### **The Atoms of the Number System**

**The primes play a role in mathematics analogous to the elements of Mendeleev's Periodic Table.**

**Just as a chemical molecule can be constructed from the 100 or so fundamental elements, any whole number be constructed by combining prime numbers.**

**The primes 2, 3, 5 are the** *hydrogen, helium and lithium* **of the number system.**

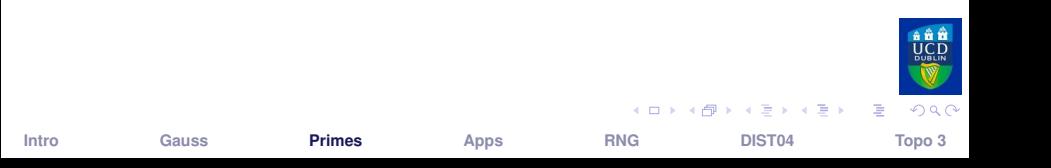

# **Some History**

**In 1792 Carl Friedrich Gauss, then only 15 years old, found that the proportion of primes less that** *n* **decreased approximately as** 1/ log *n***.**

**Around 1795 Adrien-Marie Legendre noticed a similar logarithmic pattern of the primes, but it was to take another century before a proof emerged.**

**In a letter written in 1823 the Norwegian mathematician Niels Henrik Abel described the distribution of primes as** *the most remarkable result in all of mathematics.*

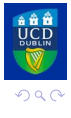

 $\left\{ \begin{array}{ccc} 1 & 0 & 0 \\ 0 & 1 & 0 \end{array} \right.$ 

## **Percentage of Primes Less than** *N*

**Table:** Percentage of Primes less than *N*

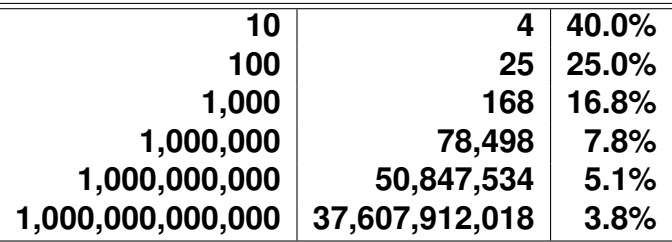

**We can see that the percentage of primes is falling off with increasing size.**

*But the rate of decrease is very slow.*

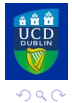

# **Prime counting function for**  $0 \le n \le 50$ .

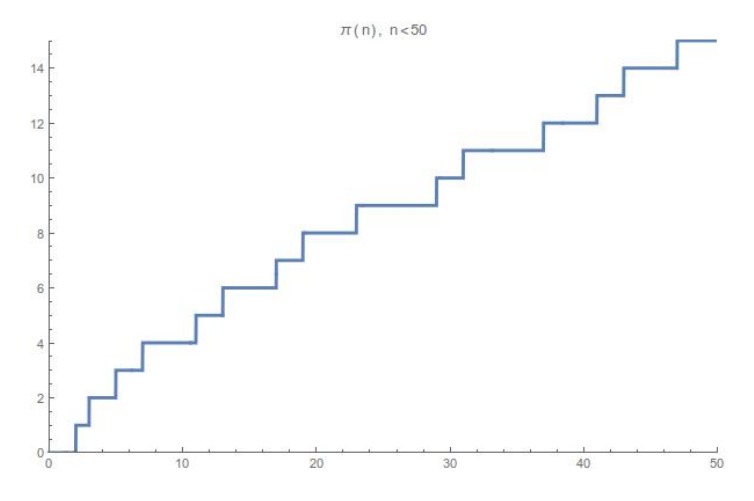

**Figure:** The prime counting function  $\pi(n)$  for  $0 \le n \le 50$ .

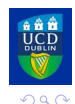

 $\left\{ \begin{array}{ccc} 1 & 0 & 0 \\ 0 & 1 & 0 \end{array} \right.$ **[Intro](#page-2-0) [Gauss](#page-4-0) [Primes](#page-20-0) [Apps](#page-39-0) [RNG](#page-50-0) [DIST04](#page-63-0) [Topo 3](#page-66-0)**

э

# **Prime counting function for**  $0 \le n \le 500$ .

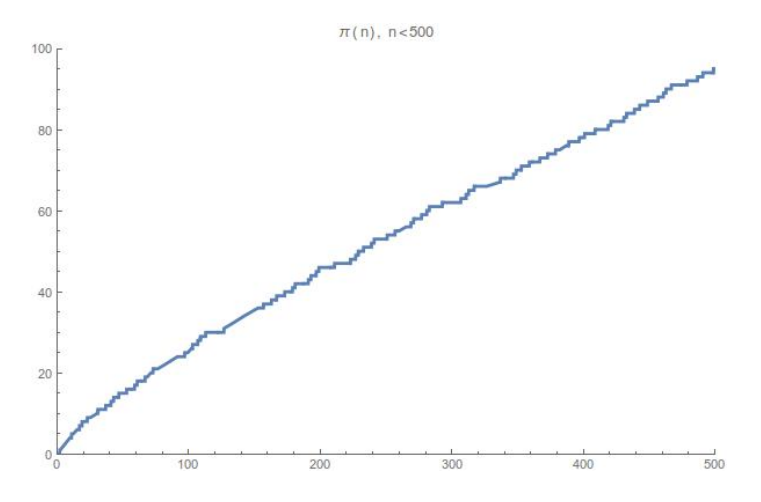

**Figure:** The prime counting function  $\pi(n)$  for  $0 \le n \le 500$ .

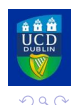

イロト イ母 トイヨ トイヨー

Þ

### **Is There a Pattern in the Primes?**

**It is a simple matter to make a list of all the primes less that 100 or 1000.**

**It soon becomes evident that no clear pattern is emerging.**

**The primes appear to be scattered at random.**

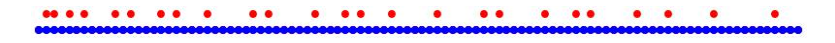

**Figure:** Prime numbers up to 100

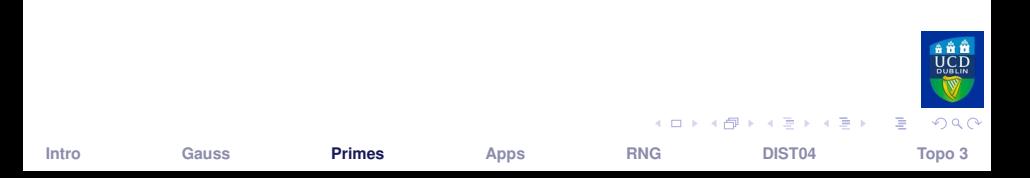

### **Is There a Pattern in the Primes?**

**Do the primes settle down as** *n* **becomes larger?**

**Between 9,999,900 and 10,000,000 (100 numbers) there are 9 primes.**

**Between 10,000,000 and 10,000,100 (100 numbers) there are just 2 primes.**

**What kind of function could generate this behaviour?**

*We just do not know.*

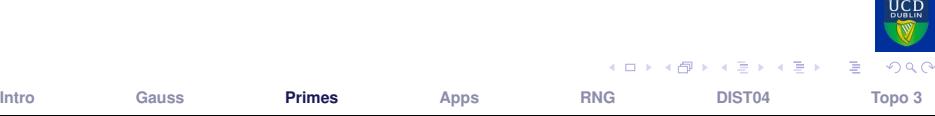

### **Is There a Pattern in the Primes?**

**The gaps between primes are very irregular.**

- ► Can we find a pattern in the primes?
- **Example 1** Can we find a formula that generates primes?
- ► How can we determine the *hundreth prime?*
- ▶ What is the thousandth? The millionth?

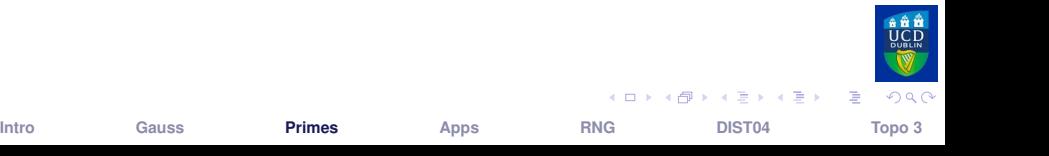

#### *WolframAlpha* **is a Computational Knowledge Engine.**

*Wolfram Alpha* **is based on Wolfram's flagship product Mathematica, a computational platform or toolkit that encompasses computer algebra, symbolic and numerical computation, visualization, and statistics.**

*WolframAlpha* **is freely available via a web browser.**

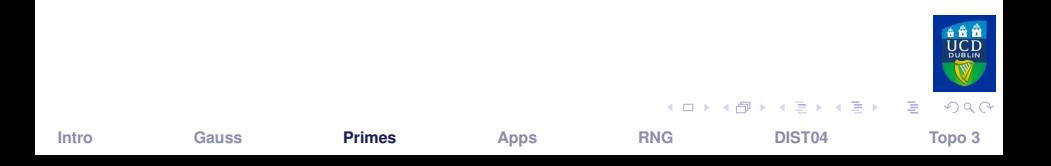

## **Euler's Formula for Primes**

**No mathematician has ever found a** *useful* **formula that generates all the prime numbers.**

**Euler found a beautiful little formula:**

*n* <sup>2</sup> − *n* + 41

**This gives prime numbers for** *n* **between** 1 **and** 40**.**

**But for**  $n = 41$  we get

$$
41^2 - 41 + 41 = 41 \times 41
$$

#### **a composite number.**

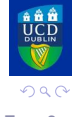

医学 不良 約

## **The Infinitude of Primes**

**Euclid proved that there is no finite limit to the number of primes.**

**His proof is a masterpiece of symplicity.**

**(See Dunham book or Wikipedia:** *Euclid's Theorem.***)**

正 トメ 正 ト

э

 $\Omega$ 

### **Some Unsolved Problems**

#### **There appear to be an infinite number of prime pairs**

```
(2n - 1, 2n + 1)
```
**There are also gaps of arbitrary length:**

**for example, there are 13 consecutive composite numbers between 114 and 126.**

**We can find gaps as large as we like:**

*Challenge:* **Show that** *N! + 1* **is followed by a sequence of** *N - 1* **composite numbers.**

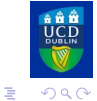

**[Intro](#page-2-0) [Gauss](#page-4-0) [Primes](#page-20-0) [Apps](#page-39-0) [RNG](#page-50-0) [DIST04](#page-63-0) [Topo 3](#page-66-0)**

4 ロ ト 4 何 ト 4 ヨ ト 4 ヨ ト

*Primes have been used as markers of civilization.*

**In the novel** *Cosmos***, by Carl Sagan, the heroine detects a signal:**

- **First 2 pulses**
- **Figure 1** Then 3 pulses
- **Figure 1** Then 5 pulses
- <sup>I</sup> **. . .**
- ► Then 907 pulses.

**In each case, a prime number of pulses.**

#### *Could this be due to any natural phenomenon? Is it evidence of extra-terrestrial intelligence?*

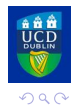

 $\overline{AB}$   $\rightarrow$   $\overline{AB}$   $\rightarrow$   $\overline{AB}$   $\rightarrow$
## **Which Primes are Sums of Squares?**

(\* PRINT THE FIRST 100 PRIME NUMBERS  $*$ )

```
primes = \{ \}:
  For [i = 1, i < 100, i++, AppendTo [primes, Prime [i]]]
  Print["PRIMES"]
  primes
\sim 2, 3, 5, 7, 11, 13, 17, 19, 23, 29, 31, 37, 41, 43,
  47, 53, 59, 61, 67, 71, 73, 79, 83, 89, 97, 101,
  103, 107, 109, 113, 127, 131, 137, 139, 149, 151,
  157, 163, 167, 173, 179, 181, 191, 193, 197, 199,
  211, 223, 227, 229, 233, 239, 241, 251, 257, 263,
  269, 271, 277, 281, 283, 293, 307, 311, 313, 317,
  331, 337, 347, 349, 353, 359, 367, 373, 379, 383,
  389, 397, 401, 409, 419, 421, 431, 433, 439, 443,
  449, 457, 461, 463, 467, 479, 487, 491, 499, 503,
  509, 521, 523}
  (* PRINT THE FIRST 100 SQUARE NUMBERS *)
  squares = \{\};
```
**[Intro](#page-2-0) [Gauss](#page-4-0) [Primes](#page-20-0) [Apps](#page-39-0) [RNG](#page-50-0) [DIST04](#page-63-0) [Topo 3](#page-66-0)**

イロト イ母 トイラ トイラト

 $QQQ$ 

## **Which Primes are Sums of Squares?**

```
509, 521, 523(* PRINT THE FIRST 100 SOUARE NUMBERS *)
          squares = \{\};
          For [i = 1, i < 25, i++, AppendTo [squares, i^2]]
          Print["SOUARES"]
          squares
          SOUARES
       \sim {1, 4, 9, 16, 25, 36, 49, 64, 81, 100, 121,
           144, 169, 196, 225, 256, 289, 324, 361, 400,
           441, 484, 529, 576}
          Prime [1000 000 000]
       Current 22 801 763 489
Intro Gauss Primes Apps RNG DIST04 Topo 3
```
 $QQQ$ э.

# **Which Primes are Sums of Squares?**

**A Theorem of Fermat states that:**

**A prime number n may be expressed as a sum of squares if and only if**

 $p \equiv 1 \pmod{4}$ 

**In plain language, if** *n* **divided by** 4 **has remainder** 1**.**

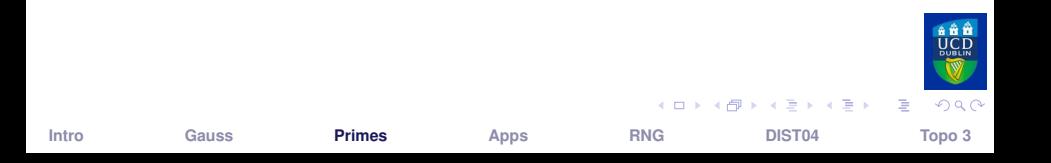

### <span id="page-39-0"></span>**Outline**

**[Introduction](#page-2-0)**

- **[Carl Friedrich Gauss](#page-4-0)**
- **[Prime Numbers](#page-20-0)**
- **[Applications of Maths](#page-39-0)**
- **[Random Number Generators](#page-50-0)**
- **[Distraction 4: A4 Paper Sheets](#page-63-0)**

**[Topology III](#page-66-0)**

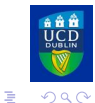

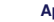

**[Intro](#page-2-0) [Gauss](#page-4-0) [Primes](#page-20-0) [Apps](#page-39-0) [RNG](#page-50-0) [DIST04](#page-63-0) [Topo 3](#page-66-0)**

イロト イ部 トイミト イヨト

# **Applications on mathigon.org**

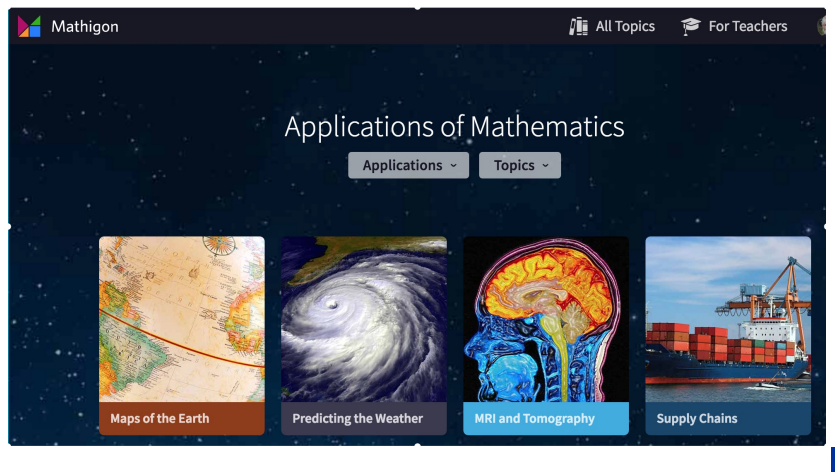

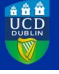

**[Intro](#page-2-0) [Gauss](#page-4-0) [Primes](#page-20-0) [Apps](#page-39-0) [RNG](#page-50-0) [DIST04](#page-63-0) [Topo 3](#page-66-0)**

 $\left\{ \begin{array}{ccc} 1 & 0 & 0 \\ 0 & 1 & 0 \end{array} \right.$ 

Þ

 $299$ 

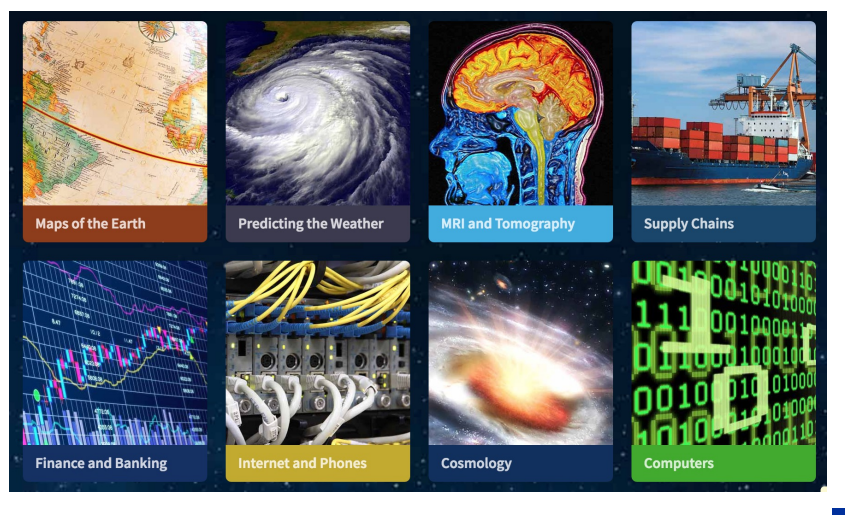

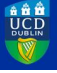

Primes

**Apps** 

**RNG** 

DIST04

メロトメ 御 トメ 君 トメ 君 トー

 $299$ Topo 3

Ε.

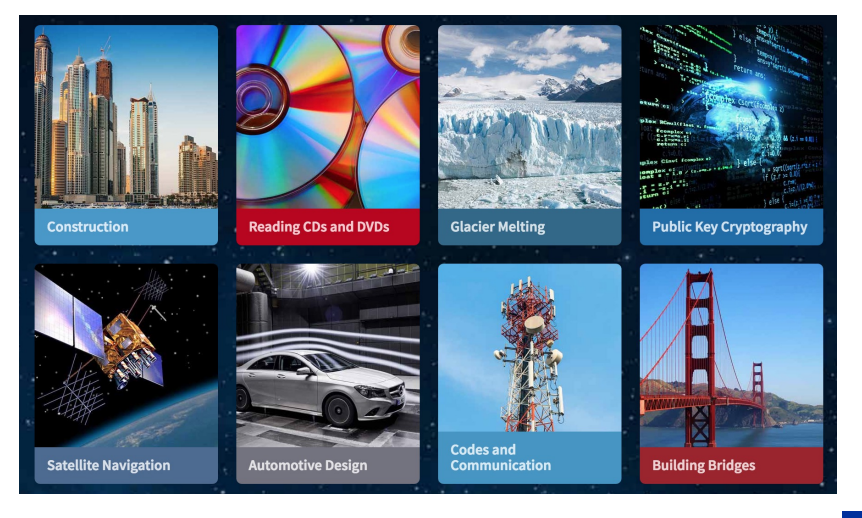

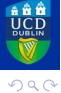

Primes

**Apps** 

**RNG** 

DIST04

メロトメ 御 トメ 差 トメ 差 トー

Topo 3

■

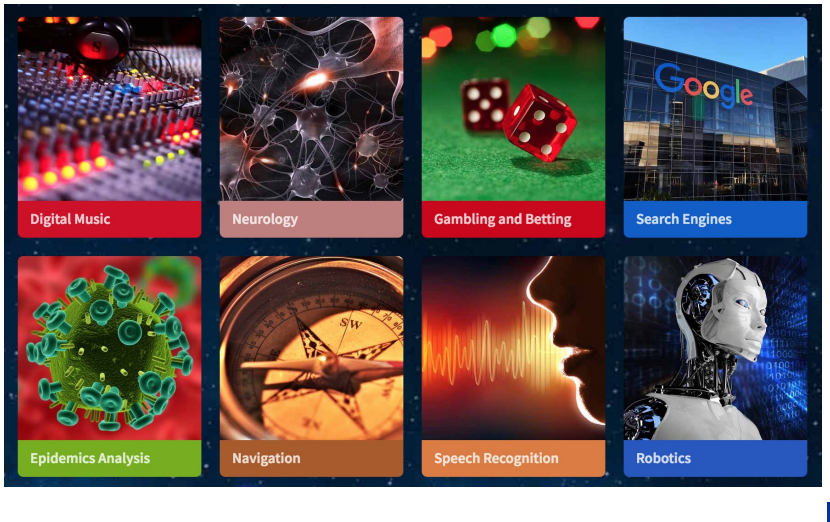

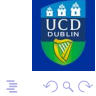

Primes

**Apps** 

**RNG** 

メロトメ 御 トメ 差 トメ 差 トー

DIST04

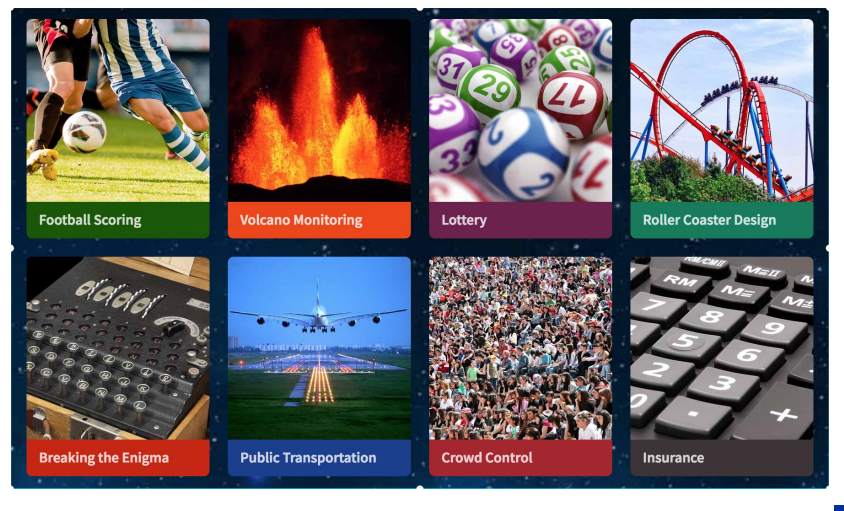

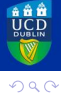

Primes

**Apps** 

**RNG** 

メロトメ 御 トメ 差 トメ 差 トー DIST04

Topo 3

高。

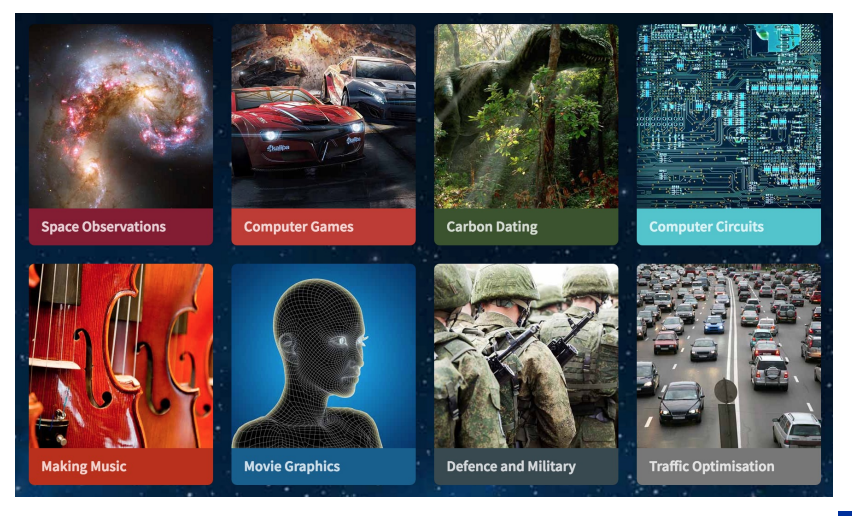

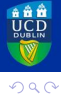

Primes

**Apps** 

**RNG** 

イロトメ 倒 トメ ミトメ ミトー

DIST<sub>04</sub>

Topo 3

重

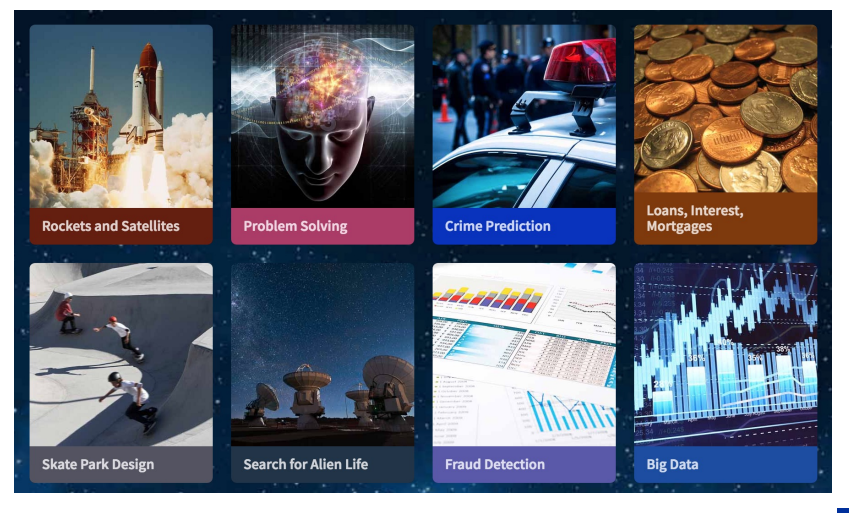

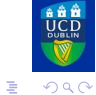

Primes

**Apps** 

**RNG** 

メロトメ 御 トメ 差 トメ 差 トー DIST04

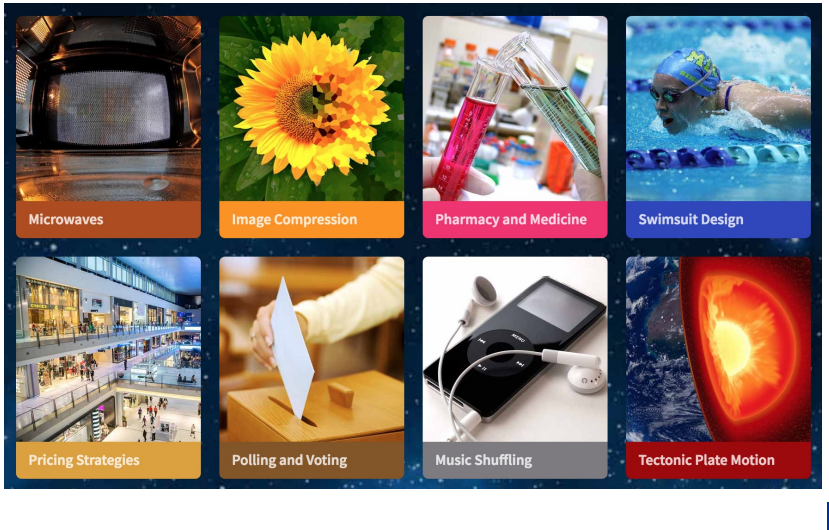

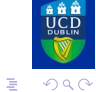

Primes

**Apps** 

**RNG** 

イロトメ 倒 トメ ミトメ ミトー

DIST04

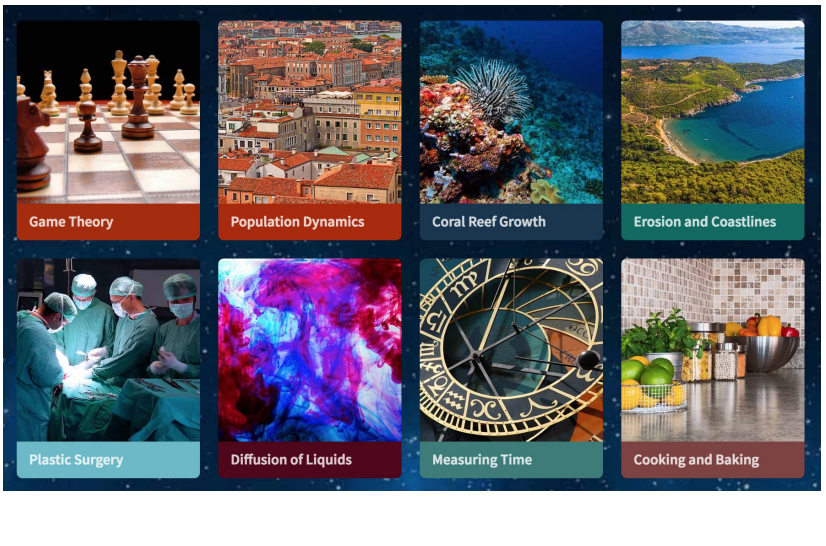

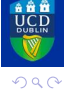

Primes

**Apps** 

**RNG** 

K ロ ▶ K 御 ▶ K 唐 ▶ K 唐 ▶ .

DIST04

重

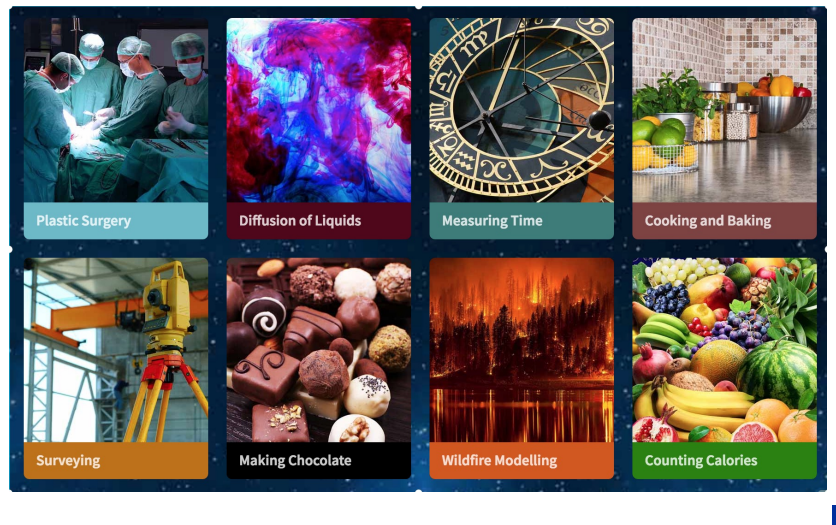

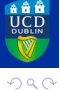

Primes

**Apps** 

**RNG** 

メロトメ団トメモトメモト DIST04

高 Topo 3

## <span id="page-50-0"></span>**Outline**

**[Introduction](#page-2-0)**

- **[Carl Friedrich Gauss](#page-4-0)**
- **[Prime Numbers](#page-20-0)**
- **[Applications of Maths](#page-39-0)**
- **[Random Number Generators](#page-50-0)**
- **[Distraction 4: A4 Paper Sheets](#page-63-0)**

**[Topology III](#page-66-0)**

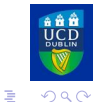

**[Intro](#page-2-0) [Gauss](#page-4-0) [Primes](#page-20-0) [Apps](#page-39-0) [RNG](#page-50-0) [DIST04](#page-63-0) [Topo 3](#page-66-0)**

イロトメ 御 トメ ミトメ ミト

## **The Irish Lotto Rollover**

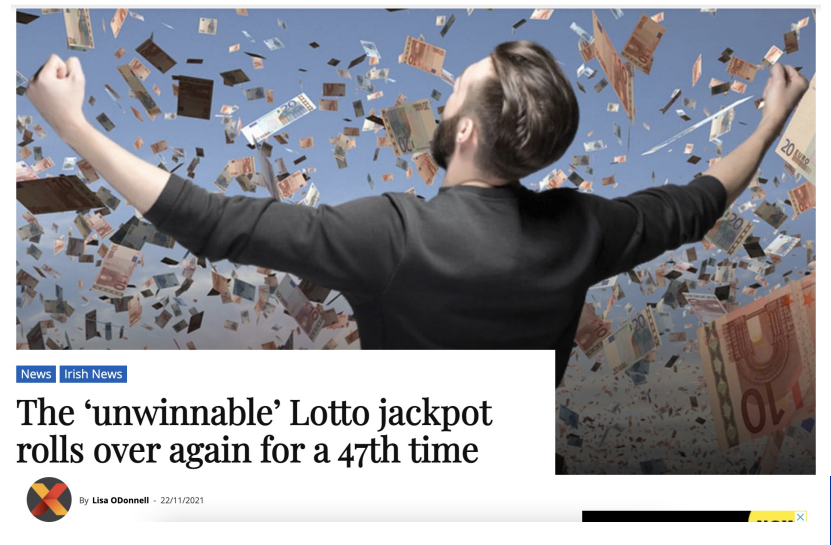

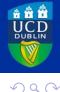

Intro

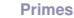

Apps

**RNG** 

DIST<sub>04</sub>

イロト イ母 トイラ トイラト

Topo<sub>3</sub>

# **What is Randomness?**

**Randomness is a** *slippery concept,* **defying precise definition.**

**Toss a coin and get a sequence like HTTHHHTHTT. We can write this as a binary string 1001110100.**

**Some uses of Random Numbers:**

- **EXEC** Computer simulations of fluid flow.
- **Interactions of subatomic particles.**
- **Evolution of galaxies.**

**To get random numbers, coin tossing is impractical. We need more effective methods.**

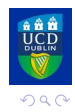

э

**[Intro](#page-2-0) [Gauss](#page-4-0) [Primes](#page-20-0) [Apps](#page-39-0) [RNG](#page-50-0) [DIST04](#page-63-0) [Topo 3](#page-66-0)**

 $\sqrt{m}$   $\rightarrow$   $\sqrt{m}$   $\rightarrow$   $\sqrt{m}$   $\rightarrow$ 

# **Defining Randomness?**

*Richard von Mises (1919):* **A binary sequence is random if the proportion of zeros and ones approaches 50% and if this is also true for any sub-sequence. Consider ( 0101010101 ).**

*Andrey Kolmogorov* **defined the complexity of a binary sequence as the length of a computer program or algorithm that generates it.**

**The phrase a sequence of one million 1's completely defines a sequence.**

**Non-random sequences are compressible. Randomness and incompressibility are equivalent.**

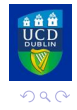

э

イロト イ部 トイヨ トイヨ トー

## **Pseudo-random versus Truly Random**

**Pseudo-random number generators are algorithms that use mathematical formulae to produce sequences of numbers.**

**The sequences appear completely random and satisfy various statistical conditions for randomness.**

*Pseudo-random numbers* **are valuable for many applications but they have serious difficiencies.**

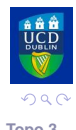

A > + = > + = >

#### **Pseudo-random Number Generators**

#### **Start with a 20 digit number, the seed:**

12345678901234567890

**Calculate the square of the number.**

**Discard the first 10 and last 10 digits, to get the 20 central digits.**

**Repeat this process as often as desired.**

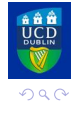

**[Intro](#page-2-0) [Gauss](#page-4-0) [Primes](#page-20-0) [Apps](#page-39-0) [RNG](#page-50-0) [DIST04](#page-63-0) [Topo 3](#page-66-0)**

#### **Truly Random Number Generators**

*True random number generators* **extract randomness from physical phenomena that are completely unpredictable.**

**Atmospheric noise is the static generated by lightning [globally there are 40 flashes/sec]. It can be detected by an ordinary radio.**

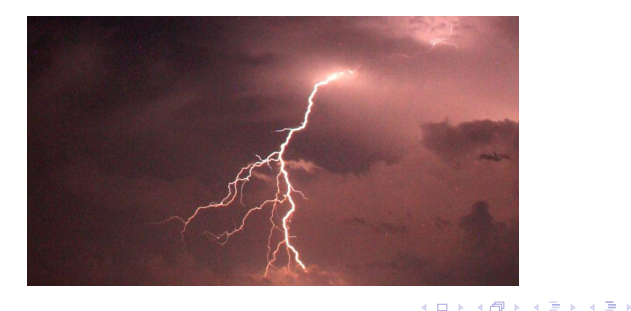

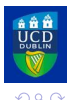

**[Intro](#page-2-0) [Gauss](#page-4-0) [Primes](#page-20-0) [Apps](#page-39-0) [RNG](#page-50-0) [DIST04](#page-63-0) [Topo 3](#page-66-0)**

## **Truly Random Number Generators**

*Atmospheric noise* **passes all the statistical checks for randomness.**

**Dr Mads Haahr of Trinity College, Dublin uses atmospheric noise to produce random numbers.**

**Results available on on the website: <random.org>.**

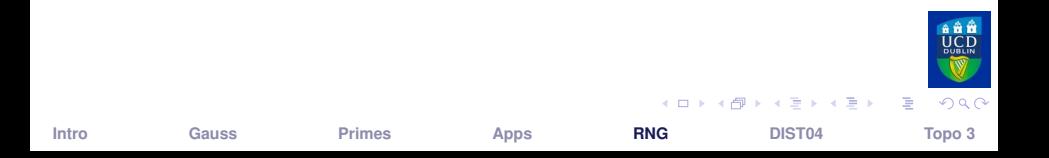

## **20 Random Coin Tosses**

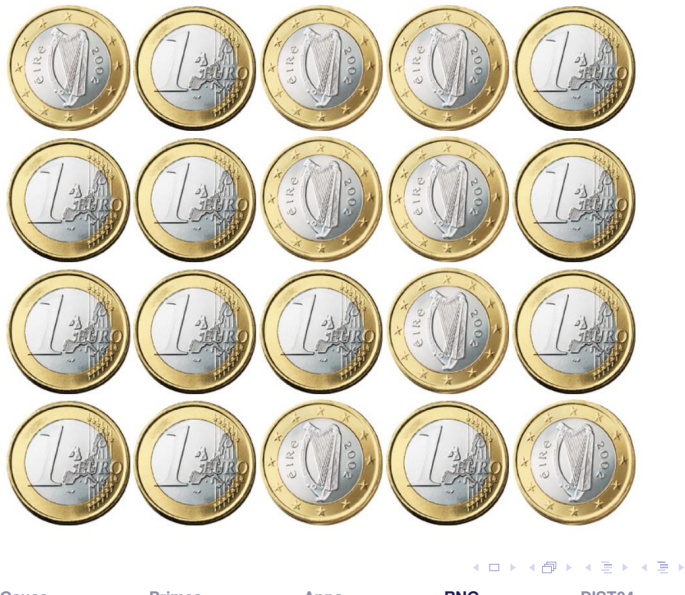

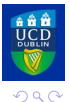

Intro

Apps

**RNG** 

DIST04

### **60 Dice Rolls**

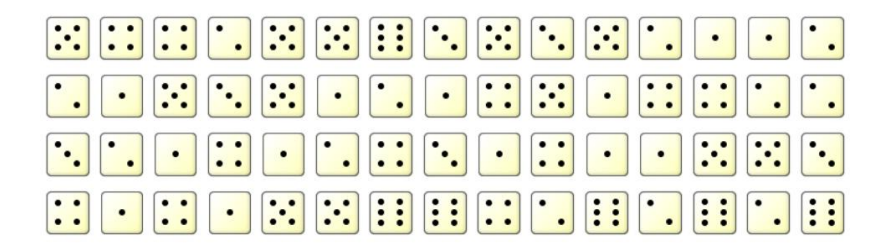

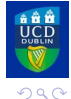

Intro

Primes

Apps

**RNG** 

DIST04

イロト イ母 トイラ トイラト

Topo 3

重

## **100 Random Numbers in [0,99]**

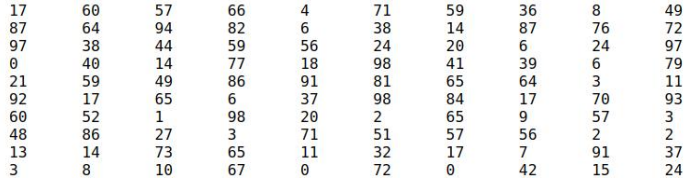

 $QQQ$ 

4 ロ ▶ 4 母

 $\exists x \in A \exists y$ **[Intro](#page-2-0) [Gauss](#page-4-0) [Primes](#page-20-0) [Apps](#page-39-0) [RNG](#page-50-0) [DIST04](#page-63-0) [Topo 3](#page-66-0)**

重

# **Quality of Random Numbers**

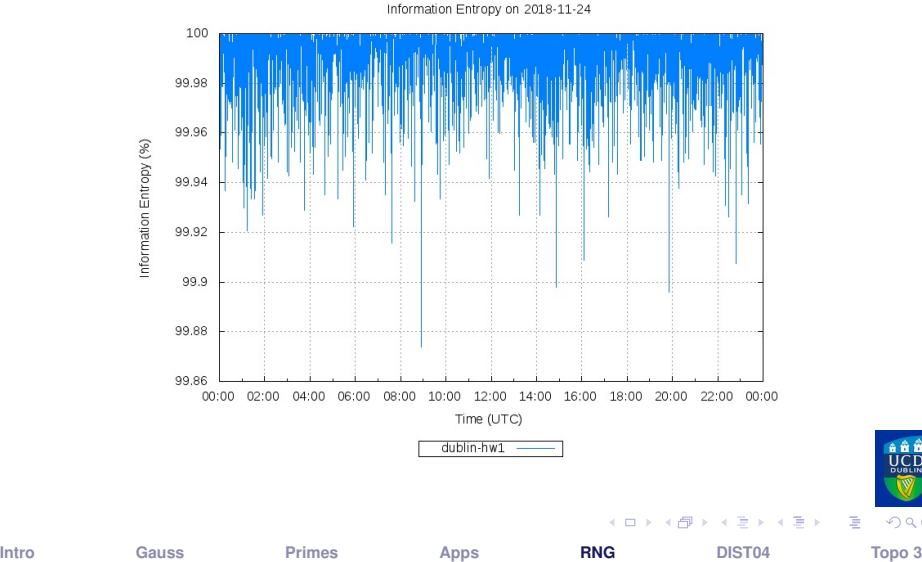

 $299$ 

Þ

RANDOM.ORG Information Entropy on 2018-11-24

#### **Pseudo-RNG versus True-RNG**

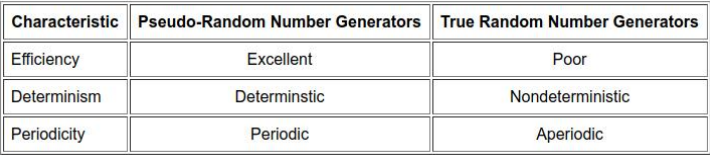

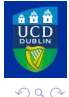

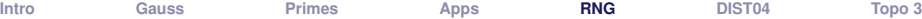

イロト イ部 トイヨ トイヨト

重

## <span id="page-63-0"></span>**Outline**

**[Introduction](#page-2-0)**

- **[Carl Friedrich Gauss](#page-4-0)**
- **[Prime Numbers](#page-20-0)**
- **[Applications of Maths](#page-39-0)**
- **[Random Number Generators](#page-50-0)**
- **[Distraction 4: A4 Paper Sheets](#page-63-0)**

#### **[Topology III](#page-66-0)**

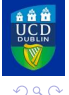

**[Intro](#page-2-0) [Gauss](#page-4-0) [Primes](#page-20-0) [Apps](#page-39-0) [RNG](#page-50-0) [DIST04](#page-63-0) [Topo 3](#page-66-0)**

イロト イ部 トイヨ トイヨト

目。

## **Standard Paper Sizes**

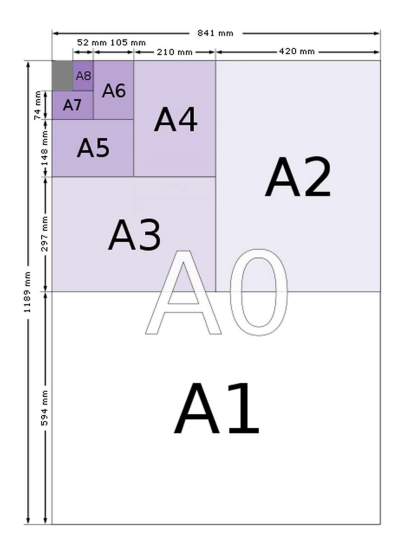

**Standard sizes of A-series paper.**

**The ratio of heights to widths is always** <sup>√</sup> 2**.**

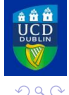

4 0 3

ヨメ メヨメ

Þ

<span id="page-65-0"></span>**The standard sizes of paper are designed so that each has the same shape (or aspect ratio), and the largest, A0, has an area of one square metre.**

#### **PUZZLE:**

**Is it possible to form a square out of sheets of A4 sized paper (without them overlapping)?**

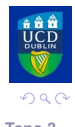

 $\sqrt{m}$   $\rightarrow$   $\sqrt{m}$   $\rightarrow$   $\sqrt{m}$   $\rightarrow$ 

## <span id="page-66-0"></span>**Outline**

**[Introduction](#page-2-0)**

- **[Carl Friedrich Gauss](#page-4-0)**
- **[Prime Numbers](#page-20-0)**
- **[Applications of Maths](#page-39-0)**
- **[Random Number Generators](#page-50-0)**
- **[Distraction 4: A4 Paper Sheets](#page-63-0)**

**[Topology III](#page-66-0)**

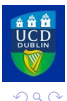

イロト イ部 トイヨ トイヨト **[Intro](#page-2-0) [Gauss](#page-4-0) [Primes](#page-20-0) [Apps](#page-39-0) [RNG](#page-50-0) [DIST04](#page-63-0) [Topo 3](#page-66-0)**

目。

# **Topology: a Major Branch of Mathematics**

**Topology is all about continuity and connectivity.**

**Here are some of the topics in Topology:**

- **Fig. 3 The Bridges of Königsberg**
- **Doughnuts and Coffee-cups**
- **EXACTE STARS**
- ▶ Nodes and Edges: Graphs
- **Filme Möbius Band**

#### **In this lecture, we look at** *Knots and Links.*

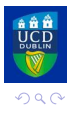

÷.

**[Intro](#page-2-0) [Gauss](#page-4-0) [Primes](#page-20-0) [Apps](#page-39-0) [RNG](#page-50-0) [DIST04](#page-63-0) [Topo 3](#page-66-0)**

イロト イ押ト イヨト イヨト

#### **Pretzel Puzzle**

#### **Look at the two "pretzels" here:**

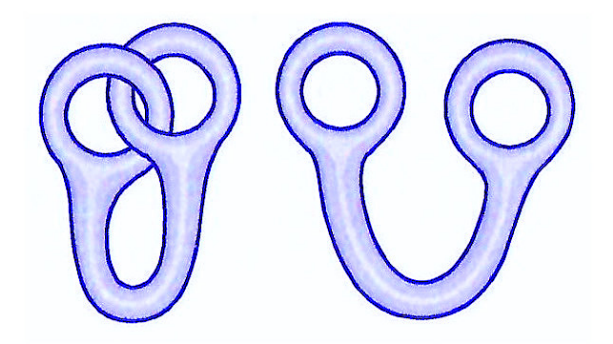

#### **Figure:** Two "Pretzels". Are they equivalent?

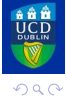

4 D F

 $\mathcal{A} \oplus \mathcal{B} \rightarrow \mathcal{A} \oplus \mathcal{B} \rightarrow \mathcal{A} \oplus \mathcal{B}$ **[Intro](#page-2-0) [Gauss](#page-4-0) [Primes](#page-20-0) [Apps](#page-39-0) [RNG](#page-50-0) [DIST04](#page-63-0) [Topo 3](#page-66-0)**

э

**A knot is an embedding of the unit circle S**<sup>1</sup> **into three-dimensional space R**<sup>3</sup> **.**

**Two knots are equivalent if one can be distorted into the other without breaking it.**

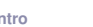

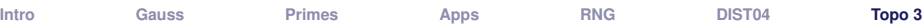

A + + = + + = +

 $\Omega$ 

Þ

#### <span id="page-70-0"></span>**A knot is a mapping of the unit circle into three-space.**

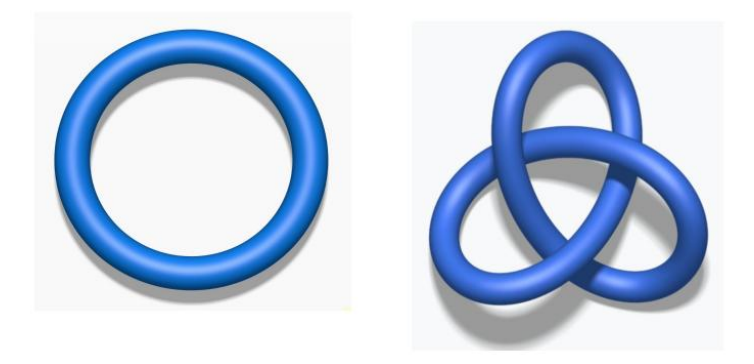

#### **Figure:** Left: Unknot. Right: Trefoil.

#### **These two knots aren't equivalent: we can't distort the circle into the trefoil without breaking it.**

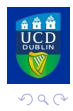

**[Intro](#page-2-0) [Gauss](#page-4-0) [Primes](#page-20-0) [Apps](#page-39-0) [RNG](#page-50-0) [DIST04](#page-63-0) [Topo 3](#page-66-0)**

 $($  ロ }  $($   $\overline{a}$  }  $($   $\overline{z}$  }  $($   $\overline{z}$  }

## <span id="page-71-0"></span>**Knots that are Mirror Images**

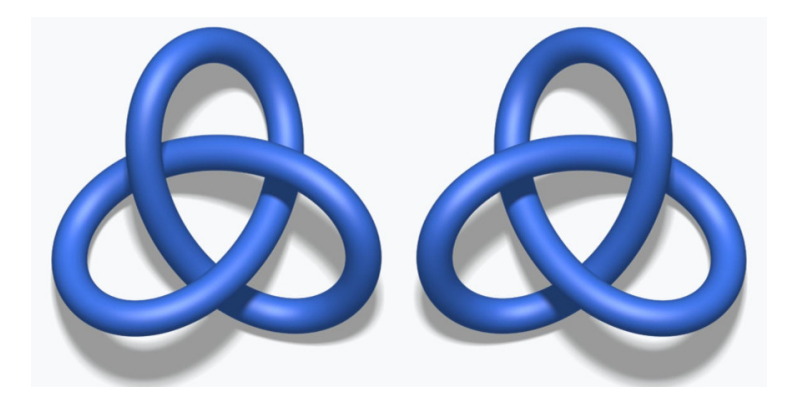

**Figure:** Levo and Dextro Trefoils.

#### **These knots are not equivalent. We cannot change one to the other without bre[ak](#page-70-0)[in](#page-72-0)[g](#page-70-0) [i](#page-71-0)[t.](#page-72-0)**

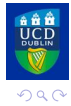

**[Intro](#page-2-0) [Gauss](#page-4-0) [Primes](#page-20-0) [Apps](#page-39-0) [RNG](#page-50-0) [DIST04](#page-63-0) [Topo 3](#page-66-0)**
### The Trefoil is a Chiral Knot

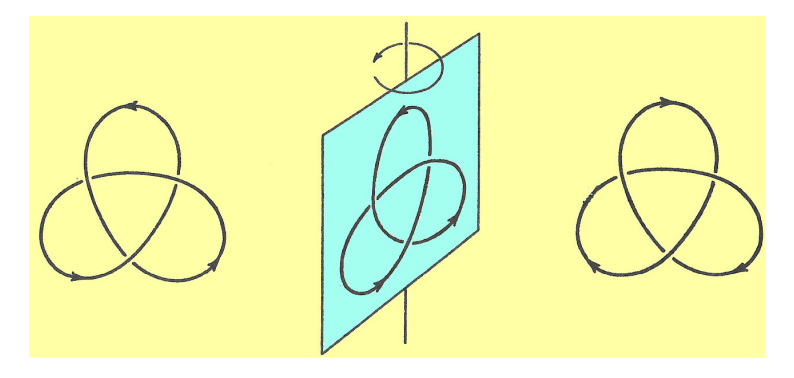

#### Figure: Turn round: no change [direction changes!]

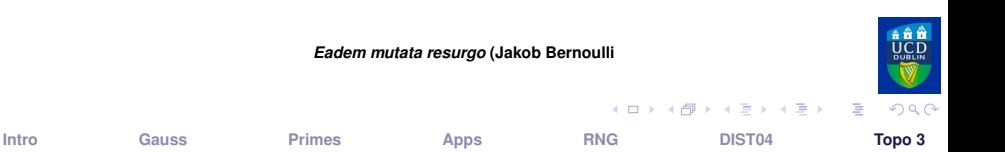

# **Figure-of-Eight: an Achiral Knot**

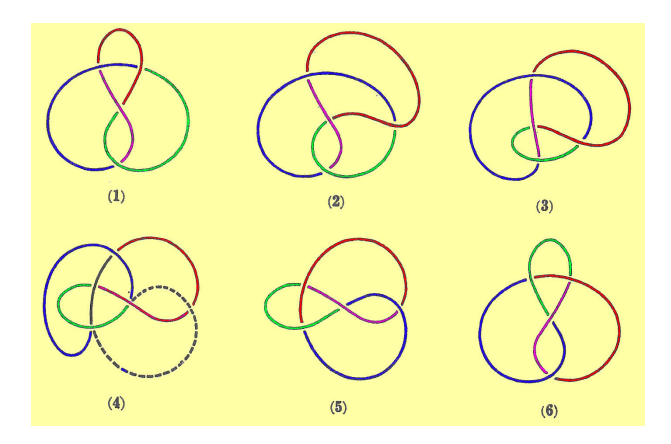

#### **Figure:** Can be changed to its mirror image.

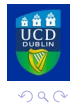

**K ロ ト K 何 ト K ヨ ト K ヨ ト** 

B

# **Figure-of-Eight: an Achiral Knot**

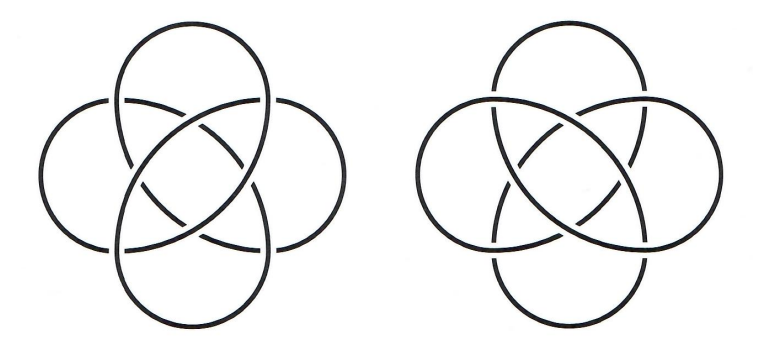

#### **Figure:** Can be changed to its mirror image.

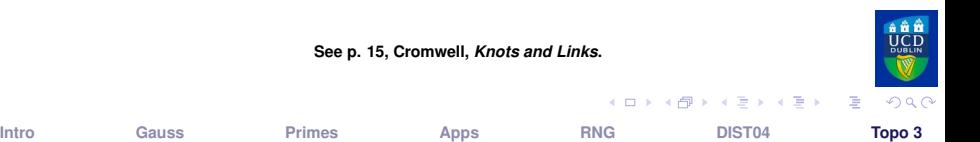

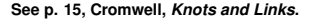

### **The Simplest Knots and Links**

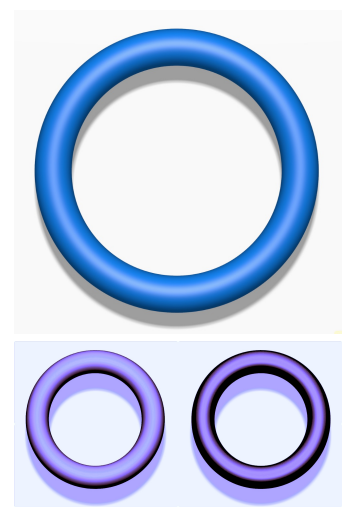

#### Figure: Top: The Unknot. Bottom: The Unlink.

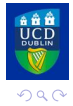

Intro

Primes

Apps

**RNG** 

DIST<sub>04</sub>

**K ロ ト K 何 ト K ヨ ト K ヨ ト** 

Topo 3

重

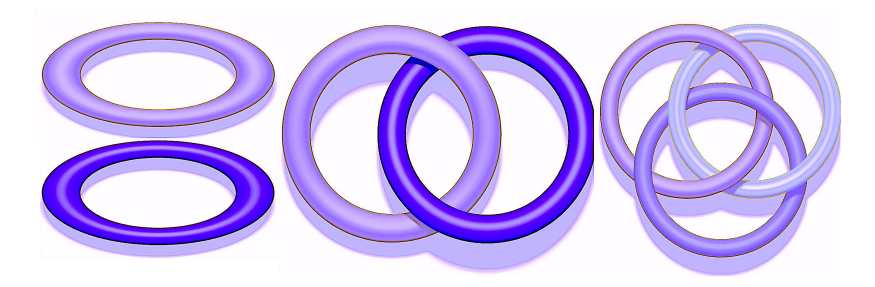

### **Figure:** Unlink, Hopf Link and Borromean Rings.

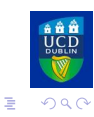

イロトメ 御 トメ 差 トメ 差 トー

**[Intro](#page-2-0) [Gauss](#page-4-0) [Primes](#page-20-0) [Apps](#page-39-0) [RNG](#page-50-0) [DIST04](#page-63-0) [Topo 3](#page-66-0)**

# **The Hopf Link**

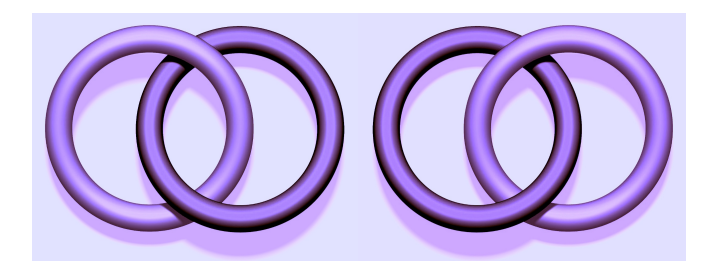

**Figure:** The Hopf Link and its mirror image. Equivalent?

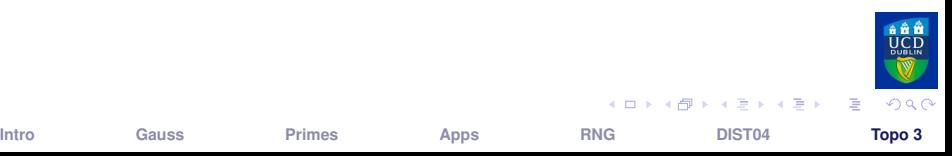

# **Rings of Borromeo**

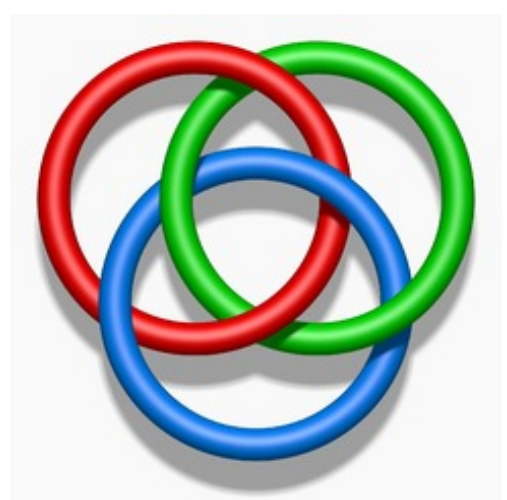

#### **Figure:** No two rings are linked! Are the three?

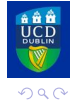

**[Intro](#page-2-0) [Gauss](#page-4-0) [Primes](#page-20-0) [Apps](#page-39-0) [RNG](#page-50-0) [DIST04](#page-63-0) [Topo 3](#page-66-0)**

イロト イ団 トイモト イモト

重

- **The genus of a topological surface is, in simple terms, the number of holes in it.**
- **A sphere has no holes, so has genus 0.**
- **A doughnut has one hole, so has genus 1.**
- **Surfaces can have any number of holes; any genus.**

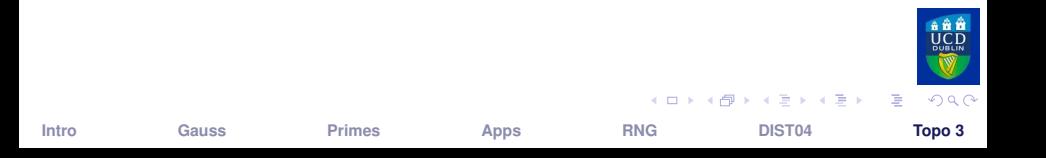

## The Sphere, of Genus 0

Intro

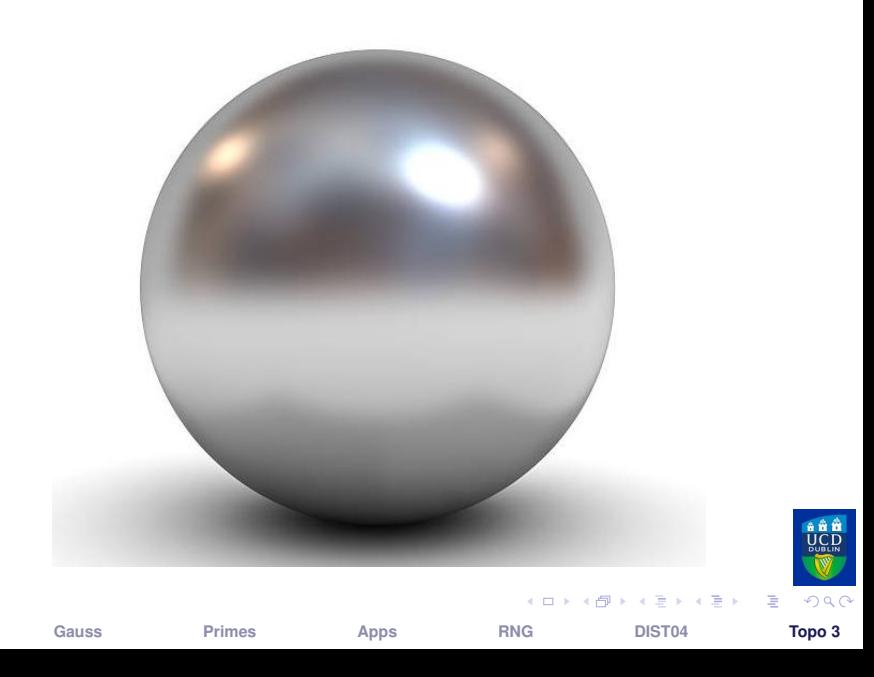

# The Torus, of Genus 1

Intro

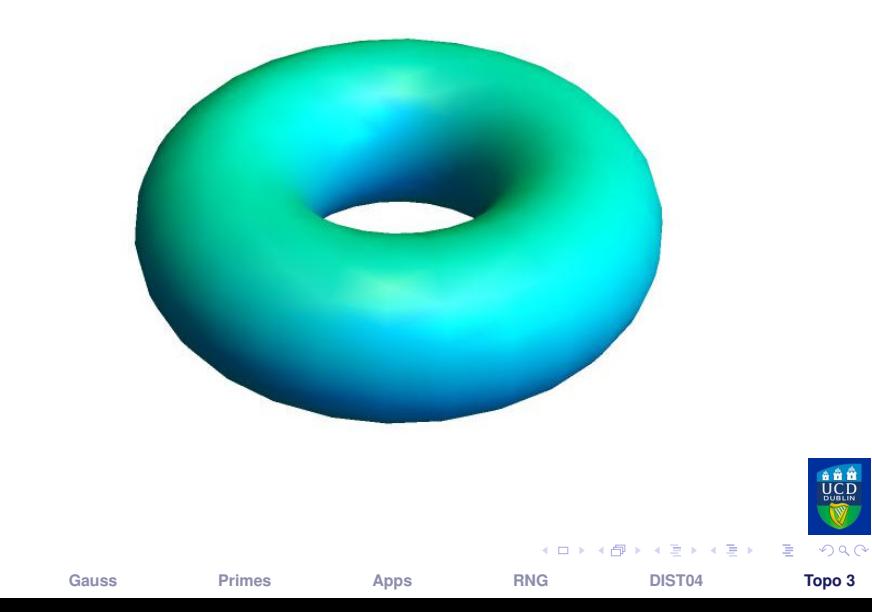

## **The Double Torus, of Genus 2**

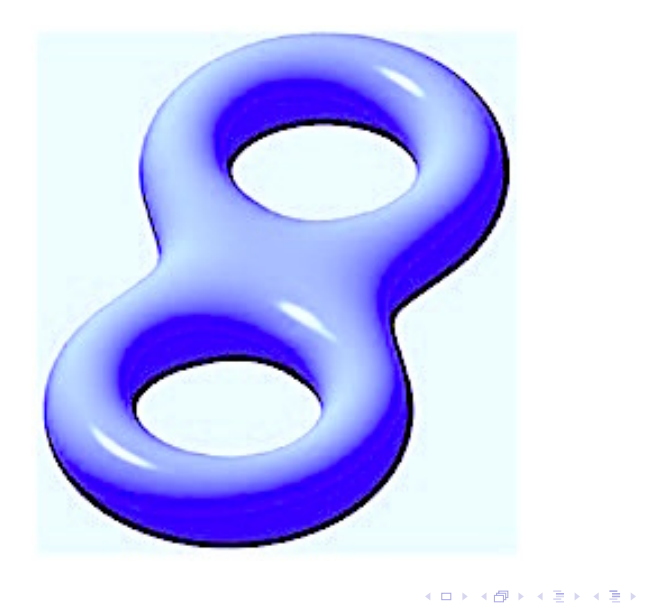

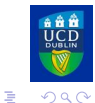

Intro

Primes

Apps

**RNG** 

DIST04

Topo 3

### **Some Surfaces of Genus 3**

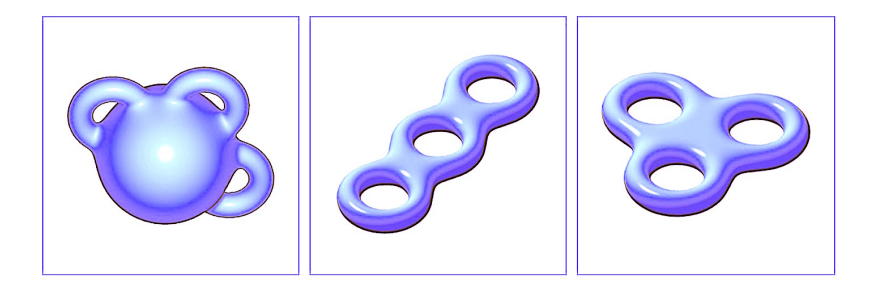

### **Topologists have classified all surfaces in 3-space.**

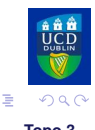

**[Intro](#page-2-0) [Gauss](#page-4-0) [Primes](#page-20-0) [Apps](#page-39-0) [RNG](#page-50-0) [DIST04](#page-63-0) [Topo 3](#page-66-0)**

4 0 3

母 ト ィヨ ト ィヨ ト

# **Triple Torus**

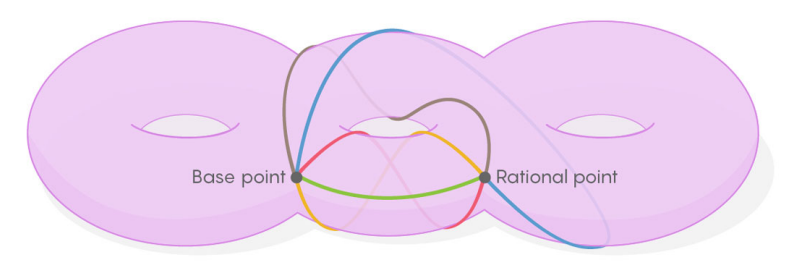

THREE-HOLED TORUS: Paths connect the base point with a rational point.

### **Figure:** Rational solutions of  $x^4 + y^4 = 1$  are on this surface

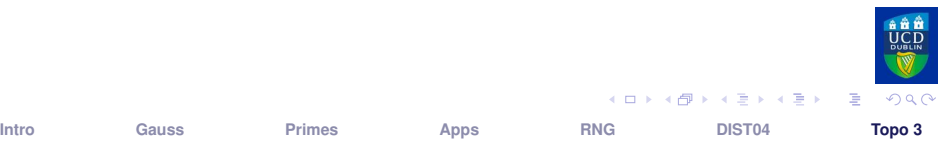

イロト イ団 トイミト イヨト

## **DNA Double Helix: Replication**

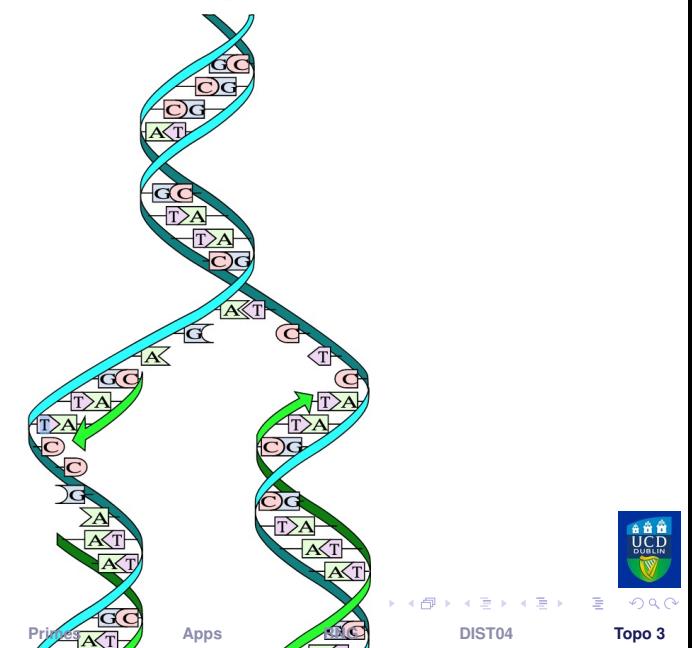

Gauss

Intro

# **Topology and DNA Replication**

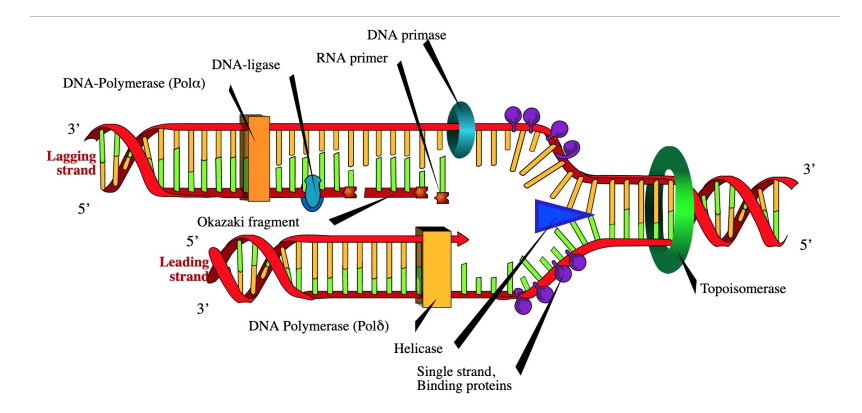

#### **Figure:** Proteins: Masters of Topology.

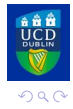

÷.

**[Intro](#page-2-0) [Gauss](#page-4-0) [Primes](#page-20-0) [Apps](#page-39-0) [RNG](#page-50-0) [DIST04](#page-63-0) [Topo 3](#page-66-0)**

**K ロ ト K 何 ト K ヨ ト K ヨ ト** 

### **Pretzel Puzzle**

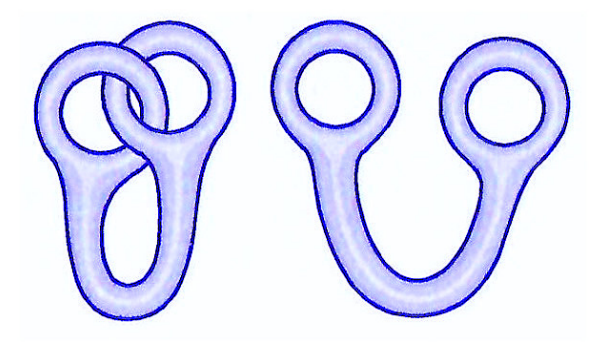

#### **Figure:** Two "Pretzels". Are they equivalent?

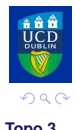

重

 $\mathbf{A} \sqcup \mathbf{B} \rightarrow \mathbf{A} \boxtimes \mathbf{B} \rightarrow \mathbf{A} \boxtimes \mathbf{B}$ 

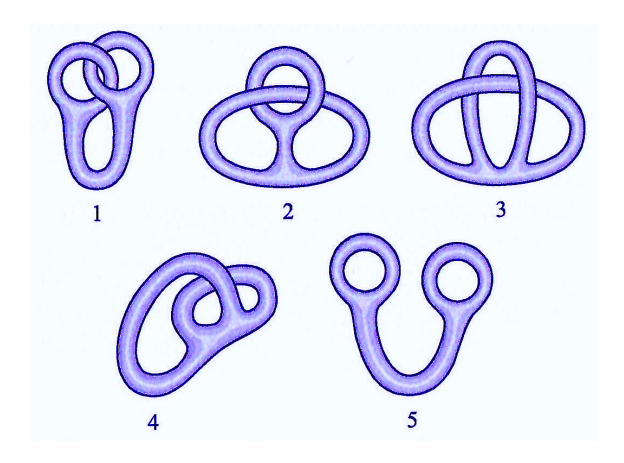

### Figure: Equivalence!

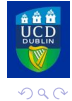

Topo 3

重

Intro

Primes

Apps

**RNG** 

**K ロ ▶ K 御 ▶ K 唐 ▶ K 唐 ▶** 

DIST04

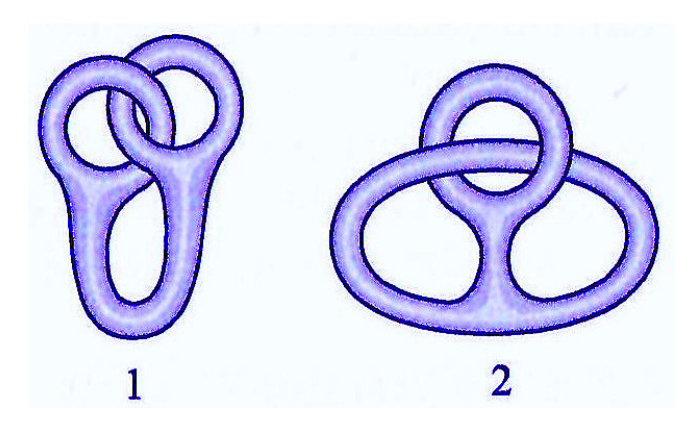

### **Figure:** Make the left-hand loop bigger.

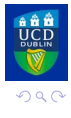

重

イロト イ部 トイ 差 トイ 差 トー

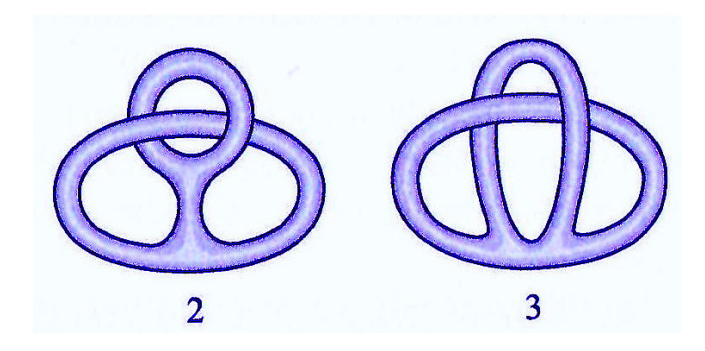

**Figure:** Make the other loop bigger.

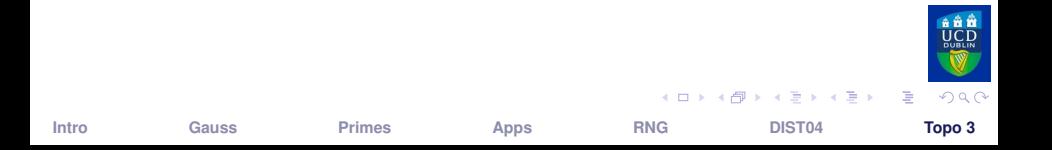

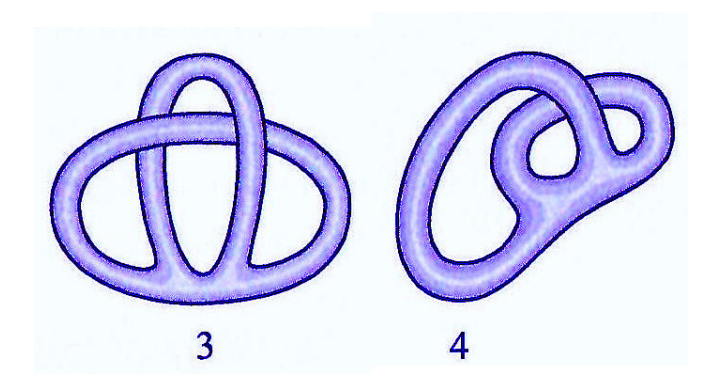

**Figure:** Pull the top loop away to the side.

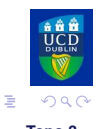

イロト イ団 トイモト イモト

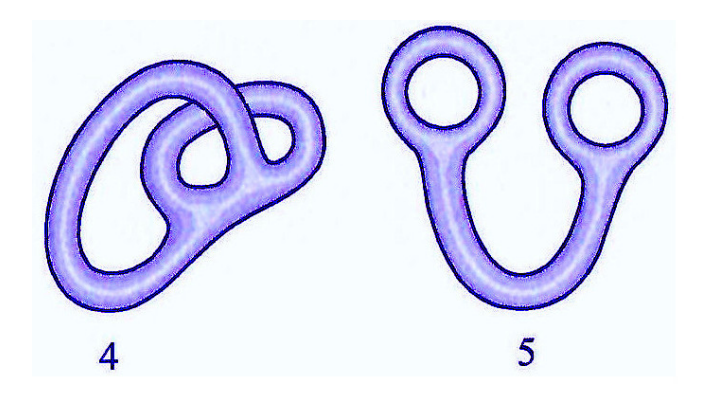

### **Figure:** Smoothly distort to the final form.

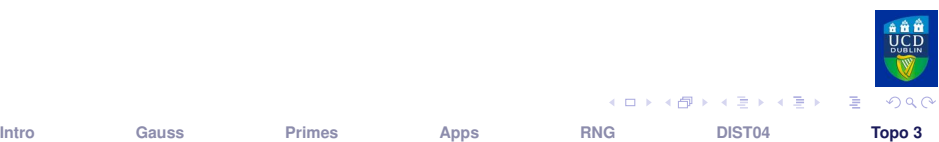

イロトメ 御 トメ 君 トメ 君 トー

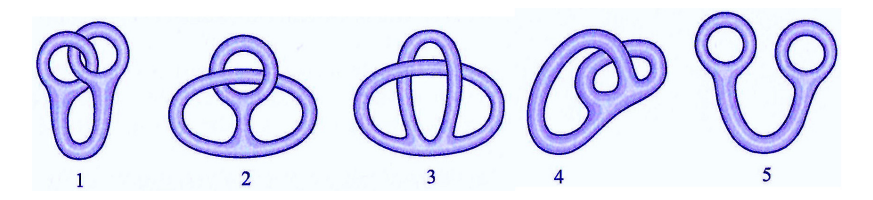

### **Figure:** Combining all the distortions. Equivalence!

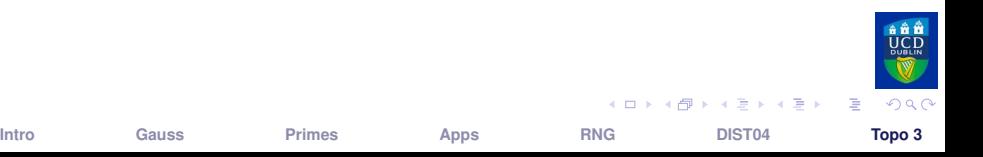

# **Another Surprising Result**

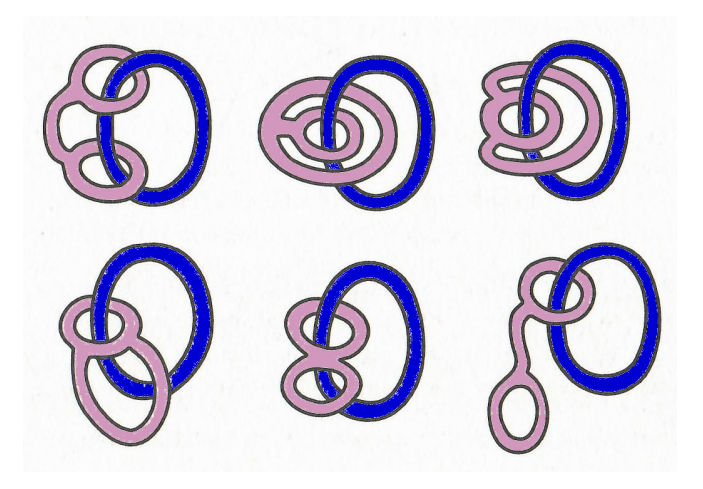

#### **Figure:** We can unlink one of the hand-cuffs.

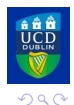

 $\mathbf{A} \sqcup \mathbf{B} \rightarrow \mathbf{A} \boxtimes \mathbf{B} \rightarrow \mathbf{A} \boxtimes \mathbf{B}$ 

э

### Thank you

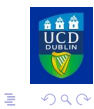

Intro

Gauss

Primes

Apps

**RNG** 

メロトメ 御 トメ 差 トメ 差 ト

DIST04

Topo 3